# **Get all customers**

To retrieve all customers that match the specified criteria, use the following request:

GET /customers

## **Query Parameters**

Query parameters include the following.

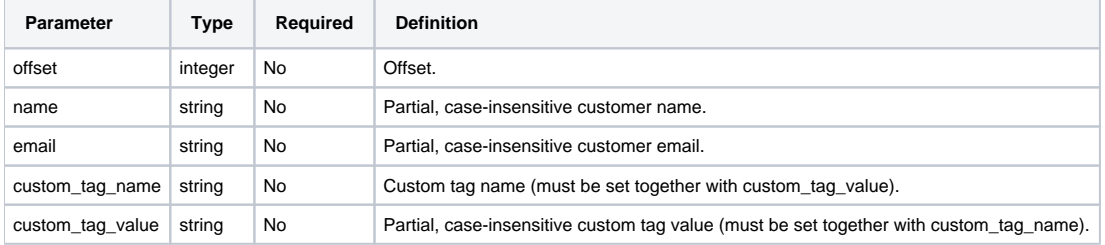

### **Example request**

```
GET /customers?name=rivers&email=x-formation HTTP/1.1
Authorization: Bearer f794846b7c26621688e1e06164975b4eae8ce2f6
```
### **Response**

The LAC REST API returns the standard HTTP response codes described in the following table.

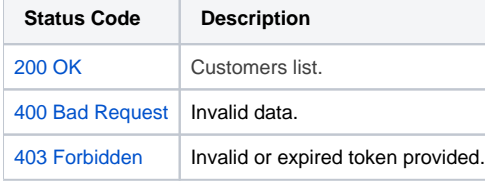

#### **Example Response**

```
HTTP/1.1 200 OK
Content-Type: application/json
\Gamma {
                "id": "1",
                "name": "Rivers Inc",
                "description": "desc",
                "phone_number": "779.790.4969x1425",
                "fax_number": "(536)600-8229",
                "street": "008 Santiago Groves Suite 651",
                "city": "Shortport",
                "country": "USA",
                "zip_code": "62448",
                "state": "South Carolina",
                "creation_time": "2019-08-14 10:57:03",
                "update_time": "2019-08-14 10:57:03",
                "Contacts": [
\{ "id": "1",
                               "name": "James Taylor",
                               "email": "nfisher@test.x-formation.com",
                               "customer_id": "1",
                               "creation_time": "2019-08-14 10:57:03",
                               "update_time": "2019-08-14 10:57:03"
, where \{ \} , we have the set of \{ \} ,
\{ "id": "2",
                               "name": "Victor Martinez",
                               "email": "ngallagher@test.x-formation.com",
                               "customer_id": "1",
                               "creation_time": "2019-08-14 10:57:03",
                               "update_time": "2019-08-14 10:57:03"
 }
                ],
                "CustomTags": [
\{ "tag_name": "custom_tag_1",
                               "value": "Gouldton",
                               "creation_time": "2019-08-14 10:57:03",
                               "update_time": "2019-08-14 10:57:03"
, where \{ \} , we have the set of \{ \} ,
\{ "tag_name": "custom_tag_2",
                               "value": "Idaho",
                               "creation_time": "2019-08-14 10:57:03",
                               "update_time": "2019-08-14 10:57:03"
 }
               ]
        }
]
```